**woffjjfinmj สทtu\i Jwtiuj'm, I**

## **บทพ 3 การดํไฌนกไรวิจัย**

**การวิจัยครั้งนี้มลักษณ ะเป็นกๆรวิจัยเชิงทดถอง โดยต้องการศึกษาแถะเปรยบเทียบตัว ประมาณค่าพารามิเตอร์แสดงตำแหน่ง แถะพารามิเตอร์แสดงสเกถ ของข้อมูลที่มิการแจกแจงแนบ ปกติที่มิค่าผิดปกติ โดยตัวประมาณค่าที่นำมาศึกษาไต้แค่**

- **1. ตัวประมาณค'เพไรามิเตอร์แสดงตำแหน่ง ไต้แค่**
	- **1.1 ตัวประมาณค่าที่มิความแกร่งสำหรับพารามิเตอร์แสดงตำแหน่ง**
	- 1.2 ตัวประมาณค่าที่ได้จากวิธีบุคสแตรปสำหรับพารามิเตอร์แสดงตำแหน่ง
	- **1.3 ตัวประมาณค่าที่ไม'เอนเอียงสำหรับใ,นรามิเตอร์แสดงตำแหน่ง**
- **2. ตัวประมไฒค่าพเรามิเตอร์แสดงสเกถไต้แค่**
	- **2.1 ตัวประม หนค่า,พี่มิความแกร่งสำหรับ'พ เรามิเตอร์แสดงสเกถ**
	- **2.2 ตัวประมาณค่าที่ไต้จากวิธีมูตสแตรปสำหรับพารามิเตอร์แสดงสเกล**
	- **2.3 ตัวประมาณค่าที่ไม'เอนเอียงสำหรับพารามิเตอร์แสดงสเกล**

**ผู้วิจัยจะทำการเปรียบเทียบความเที่ยงตรงของตัวประมาณค่าพารามิเตอร์แสดงตำแหน่งและ พารามิเตอร์แสดงสเกล โดยจะทำการเปรียบเทียบความคลาดเคลื่อนกำลังสองเฉลี่ยของตัวประมาณที่ ไต้จากทุกวิธี ซึ่งแค่ละวิธีจะประมาณค่าภายใต้ข้อมูลที่มีการแจกแจงแบบปกติที่มีค่าผิดปกติตามที่ กำหนด โดยให้มีขนาดตัวอย่าง คือ 20, 30, 50 และ 70 ซึ่งจำแนกลักษณะข้อมูลที่มิค่าผิดปกติตังนี้**

- **(1) ข้อมูลที่มิค่าผิดปกติอยู่ในระดับไม'รุนแรง**
- **(2) ข้อมูลที่มิค่าผิดปกติอยู่ในระดับรุนแรง**

**ใน การวิจัยค รั้งน ี้ ผู้วิจัยไต้อาศัยเทคนิคการจำลองแบบมอนติคาร์โล (Monte Carlo** Simulation Method) สร้างสถานการณ์การทดลอง โดยใช้โปรแกรมภาษาปอร์แทรน (Fortran) **สำหรับแผนทา■ ■ ทดลอง ตังนันส่วนแรกผู้วิจัยจะกล่าวถึงวิธีจำลองโดยใช้เทคนิคมอนติคารํโถ และ รายละเอียดของขั้นตอนการวิจัยตามลำตับ ส่วนร เยละเอียดของโปรแกรมที่ใช้ในการวิจัยจะแสดงไร้ ในภาคผนวก**

## **3.1 วิธีจำลองโดยใช้เทคนิคมอนติคาร์โถ**

**เทคนิคที่ใช้แก้ปัญหาในการคำนวณทางคณตศาสตร์นั้นมีอยู่หลายวิธี วิธีการจำถองโดยใช้ เทคนิคมอนติfทร์โณปีนวิธีหนึ๋งที่นิยมมาใช้แก้ปัญหากันอย่างแพร่หลายในปัจจุบัน ซึ่งหถักการของ การจำลองโดยใช้เทคนิคดังกล่าวจะใช้เถขสุ่ม (Random Numbers) มาช่วยในการหาคำตอบของ ปัญหาที่ต้องการศึกษา**

**ขันตอนของวิธีการจำถองต้วยเทคนิคมอนติคใร์โลที่ใช้ในปัจจุบันแบ่งไต้เป็น 3 ขนตอนดังนิ, ท-8**

**1. การสร้างตัรเถขสุ่ม การใช้ตัวเถขสุ่มเป็นสิ่งที่สำคัญมากในเทคนิคน นั้งนี้เพราะว่า หลักการจำลองต้วขเทคนิคมอนติคาร์โถนั้น จะใช้ตัวเลขสุ่มมาช่วยในการหาคำตอมของปัญหา โดย ลักษณะของตัวเลขสุ่มที่นำมาใช้จะมีการแจกแจงแบบสมํ่าเสมอในช่วง (0,1) สำห!'บวิธีการสร้างตัว เลขสุ่มมีผู้เสน ไว้หลายวิธี แต่วิธีที่ดีนั้นลักษณะของเลขสุ่มที่ถูกสร้างขนจะต้องมีการแจกแจงแบบ สมาเสมอในช่วง (0,1) ตัวเลขสุ่มแต่ละตัวเป็นอิสระต่อกัน และมีช่วงยาวก่อนจะเกิดเลขสุ่มซํ้า (มี วับจกร ยาว)**

**2. การนำตัวเถขสุ่มมาประยุกต์ใช้กับปัญหาที่ต้องการศึกษา ซึ่งขั้นตอนนี้ขึ้นอยู่กับ ลักษณะของปัญหา บางปัญหาอาจจะไม่ใช้ตัวเลขสุ่มโดยตรง แต่จะนำไปผลิตตัวเลขสุ่มที่มีการแจก แจงแบบอื่นต่อไป**

**3. การทคลองกระทำ เมอนำตัวเลขสุ่มมาประยุกต์ให้เช้ากับปัญหาที่ต้องการศึกษาไต้แก้ว ขั้นตอนต่อไปคือ การทดลองโดยใช้กระบวนการของการสุ่ม (Random Process) มากระทำใน ลักษณะขั้าๆกันทลายๆครั้ง เพื่อหาคำตอบที่ต้องการ**

## **3.2 แผนการทดลอง**

**การวิจัยครั้งนี้ทำการประมาณค่าพารามิเตอร์แสดงตำแหน่ง (เ.1) และพารามิเตอร์แสดงสเกล (G) เมื่อข้อมูลมีการแจกแจงแบบปกติที่มีค่าผิดปกติ {คบเปรยบเทขบตัวประมาณที่มีคว ณแกร่ง ตัว ประมาณค่าที่ได้จากวิธีบูตสแตรป และตัวประมาณค่าที่ไม่เอนเอียงสำหรับประมาณค่าพารามิเตอร์ แสดงตำเท!ปงแสะพารามิเตอร์แแสดงสเกลภายใต้ลักษณะข้อมูลที่มีค่าผิดปกติมีตังนี้**

 $(1.1)$  การแจกแจงแบบปกติ โดยที่กำหนดพารามิเตอร์  $\mu$  เท่ากับ 2 แถะ  $\sigma$  เท่ากับ 2, 4, 6,

8**,** 10

**(1.2) การแจกแจงแบบปกติปลอมปนในตำแหน่งชี่งมีฟ้งท์ชันความหนาแน่นอยู่ในรูป (1.2.1) ฟ้งก์ชันกว ไมหนาแน่นอยู่ในรูป**  $f(x) = (1-p) \cdot N(1, 2^2) + p \cdot N(C, 2^2)$  **; -00 x <00 (1.2.2) ฟ้งก์ชันความหนาแน่นอยู่ในรูป**

$$
f(x) = (1-p) \cdot N(1, 2^2) + p \cdot L(\theta, \beta)
$$
;  $\div \infty < x < \infty$ ,  $\beta > 0$ 

**โดยกำหนดอัตราส่วนการปลอมปน (p) เท่ากับ 0.05, 0.10, 0.15 แถะ 0.20 กำหนด สเกลแฟกเตอร์ (C) เท่ากับ 3, 10 กำหนด 0 = C, [3 = 2**

**(1.3) กไรแจกแจงแบบปกติปลอมปนในสเกล ชี่งมิฟ้งกัชันความหนไแน่นอยู่ในรูป**

**(1.3.1) ฟ้งก์ชันความหนาแน่นอยู่ในรูป**

 $f(x) = (1-p) \cdot N(2, 2^2) + p \cdot N(2, C^2 2^2)$ ;  $-\infty < x < \infty$ 

**(1.3.2) ฟ้งก์ชันความหนาแน่นอยู่ในรูป**

 $f(x) = (1-p) \cdot N(2, 2^2) + p \cdot (0, C\beta)$ ;  $-\infty < x < \infty$ ,  $-\infty < 0 < \infty$ ,  $\beta > 0$ 

**(1.3.3) ฟ้งก์ชันควไมหนาแน่นอยู่ในรูป**

 $f(x) = (1-p) \cdot N(2, 2^2) + p \cdot Exp_0(\lambda)$ ;  $-\infty < x < \infty$ ,  $\lambda > 0$ 

**โดยกำหนดอัตราส่วนการปลอมปน (p) เท่ากัน 0.05, 0.1, 0.15 และ 0.20 กำหนดสเกลแฟก**

 $\theta = 2$ ,  $\lambda = \frac{1}{2C}$ ,  $\beta = 2$ **เตอร์ (C) เท่ากับ 3, 10 กำหนด 2C**

**(2) ในทุกการแจกแจงของประชากร จะศึกษาในกรณีที่มิขนาคตัวอย่างเท่ากับ 20, 30, 50 และ 70**

**(3) ทำการเปเขบเพียบความคลาดเคลื่อนกำลังสองเฉลี่ยของตัวประมาณค่าทุกตัวเพื่อหาตัว ประมาณที่เหมาะสมสำหรับการประมาณค่าพารามิเตอร์แสดงตํ เแแหบ่งและพารามิเตอร์แสดงสเกล**

**3.3 ขั้นฅอนการดํนนินก เร่วิจัย**

**ขั้นตอนการวิจัยมีตังนี้ คือ**

**(1) สร์างข้อยูถให้มีการแจกแจงตามลักษณะที่ต้องการศึกษา และมีขนาดตัวอย่างตามที่ต้อง การศึกษา**

**(2) ดำใ!วณค่าตัวประมาณพารามิเตอร์แสดงตำแหน่ง และค่าตัวประมาณพารไมิเตอร์แสดง สเกล จากตัวประมาณค่าที่มีความแกร่ง ตัวประมาณค่าที่ไตัจากวิธีมูตสแตรปและตัวประมาณที่ไม่ เอนเอียง**

**(3) คำนวณค่าความคลาดเคลื่อนกำลังสองเฉลี่ยของตัวประมาณค่าพารามิเตอร์แสดงตำแหน่ง และความคลาณคลอนกำลังสองเฉลี่ขของตัวประมาณค่าพารามิเตอร่แสดงสเกล**

**(4) เปรียบเทียบความคลาดเคลื่อนกำลังสองเฉลี่ยของตัวประมาณเพื่อพิจารณาเลือกตัว ประมาณค่าที่เหมาะสมในแต,ละสถานการณ์**

**(5 ) สรุปผลการวิจัยในแต่ละสถานการณ์**

**สำหรับรายละเอียดของแต่ละขั้นตอนมีตังต่อไปนี้**

**(1)** ส!'**างข้อมูลให้มีโทรแจกแจงตใมลักษณะที่ต้องการศึกษา และมีขนาดตัวอย่างตามที่ต้อง การศึกษา**

**การส!'างลักษณะการแจกแจงของประชากรให้'มีลักษณะตามที่ต้องการศึกษานั้นใช้ โปรแกรมฟ่อร์แฑรน โดยที่ส!,างลักษณะการแจกแจงต่างๆ จะต้องใช้เลขสุ่ม (Random Number) ซึ่ง** ี่ มีการแจกแจงแบบสม่ำเสมอในช่วง (0,1) เป็นพื้นฐานในการสร้างการแจกแจงต่างๆ มีดังนี้

**(1.1)การแจกแจงแบบปกติ**

**การแจกแจงแบบปกติมีพิงกํชันความหนาแน่นอยู่ในรูป**

$$
f(x) = \frac{1}{\sigma\sqrt{2\pi}}\exp\left(\frac{-1}{2}\frac{(x-\mu)^2}{\sigma^2}\right) \quad ; \quad -\infty < x < \infty, \quad \sigma > 0, \quad -\infty < x < \infty
$$

**การสจัางเลขสุ่มที่มีการแจกแจงแบบปกติใช้วิธีของ Box และ Muller โดยการส!'างเลข สุ่มที่มีการแจกแจงแบบปกติมาตรฐาน ที่มค่าเฉลี่ยเท่ากับ J-1 และความแปรปรวนเท่ากับ ๙ ใน function dmc rmtdmcan, sigma) สำหรับรายละเอยดแสดง 1 รในภ ไคผนวก**

**(1.2) การแจกแจงแบบปกติปลอมปนในตัาแหา!งซึ่งมีพิงก์ชันความหนาแน่นอยู่ในรูป**

**(1.2.1)ฟ้งก์ชันความหนาแน่นอยู่ในรูป**

 $J(x) = (1-p).N(1, 2^+) \div p.N(C, 2^2)$ ;  $-\infty < x < \infty$ 

**การส!,างเลขสุ่มที่มีการแจ!!แจงแบบปกติปลอมปนในตำแหน่งพิงกํชนที่ใช้ คอ**

**function ncalc (c, P, dmcan, sigma, พ, ท) สํไหจับรายละเอยดแสดง โวใ'นภ าคผนวก**

**(1.2.2)พิงก์ชันความหนาแน่นอยู่ในรูป**

 $f(x) = (1-p) \cdot N(1, 2^2) + p \cdot L(C, \beta)$  **;**  $-\infty < x < \infty$ ,  $\beta > 0$ 

**ารสร้างเลขสุ่มที่มิการแจกแจงแบบปกติปลอมปนในตำแหน่งฟิงก์ชันที่ใช้ คือ function LL.scale (c, P, dmcan, sigma, พ, ท) สำหรับรายละ!อีขดแสดงไ!ไนภาคผนวก**

**(1.3) การแจกแจงแบบปกติปลอมปา!ไนสเกล ซงมฟ้งกํชันกว เมหนาแน่นอยู่,ในรูป**

**(1.3.1) ฟ้งก์ชันความหนาแน่นอยู่ในรูป**

 $f(x) = (1-p) \cdot N(2, 2^2) + p \cdot N(2, C^2 2^2)$ ;  $-\infty < x < \infty$ 

**การสร้างเลขสุ่มที่มการแจกแจงแบนปกติปลอมปนในส!กล ปงก์,ชันที่ใช้ คือ function scale (c, P, dmcan, sigma, พ, ท) สำหรับรายถะเอยคแสดงไร้ในภาคผนวก**

**(1.3.2) ปงก์,ชันความหน พา!ใเอยู่ในรูป**

 $f(x) = (1-p) \cdot N(2,2^2) + p \cdot L(\theta,C,\beta)$ ;  $-\infty < x < \infty$ ,  $-\infty < \theta < \infty$ ,  $\beta > 0$ 

**การสร้างเลขสุ่มที่มิการแจกแจงแบบปกติปลอมปนในสเกล ฟ้งก์ชันที่ใช้ คือ function Lscale (c, )), dmcan, sigma, พ,** 11**) สำหรับรายละเอยลแสดง 1ร้ในภาคผนวก**

**(1.3.3) ฟ้งก์ชันความหนาแน่นอยู่ในรูป**

 $f(x) = (1-p) \cdot N(2, 2^2) + p \cdot Exp(0, \lambda)$ ;  $-\infty < x < \infty$ ,  $\lambda > 0$ 

**การสร้างเลขสุ่มที่มิการแจกแจงแบบปกติปลอมปนในสเกล ปงก์1ชัน-ที่'ใช้ คือ function escale (c, p, dmcan, sigma, พ, ท) สำหรับรายละเอยดแสดง ไร้ในภ เราผนวก**

**(1.4) เมื่อสร้างข้อมูลให้มีลักษณะการแจกแจงตามที่ค้องการสืกษาแร้ว จะน่าค่าข้อมูลมา ตรวจสอบค'าผิคปกติโดยใช้กราฟแบบ Box-Whisker เพื่อหาก,าสเทฌ,เฟ่กเตอร์ ให้กำหนดระดับค่าผิด ปกติ ซึ๋งเงื่อนไขการตรวจสอบไค้แสดงไร้ในบทที่1**

**(1.5) เมื่อตรวจสอบค่าผิดปกติโดยใช้กราฟแบบ Box-Whisker พบว่าค่าสเกลแฟณฅอร์เท่า ทับ 3 สอดคร้องกับกรณีที่ค่ไผิดปกติอยู่ในระดับไม่รุนแรง และค่าสเกลแฟ่กเตอร์เท่ากับ 10 สอด คร้องทับกรณีที่ค่าผิดปกติอยู่ในระดับรุนแรง**

**(2) การคำนวณนาค, ใตัวประมาณพารามเตอร"แสดงตำแหน่ i และค่าตัวประมาณพารามิเตอร์** แสดงสเกล จากตัวประมาณค่**าที่มีความแกร่ง ตัวประมาณค่าที่ได้จากวิ**ธีบูตสแตรปและตัวประมาณที่ **ไม,เอนเอียง**

**(2.1) ตัวประมาณค่าพารามิเตอร์แสดงตํ1 แบ่งเปึน**

**(2.1.1) ตัวประม เณค่าที่!ไกวามแกร่งสำหรับพารามิเตอร์แสดงตำแหน่ง การคำนวณตัวประมาณค่าที่มิความแกร่งคำนวณไค้จากสูตร**

> **กำหนดให้**  $d_i = |X_i - m|$  $\text{MAD} = \text{med} \{d_1, d_2, ..., d_n\}$

**(มอ X; แทน ข้อมูลตัวที่ i m แทน ค่ามัธขฐานของข้อมูล Xj MAD แทน ค่ามัธขฐานของข้อมูล (I**

**โ ค ย ต ัว ป ร ะ ม า ณ ค ่า ท ี่ม ีค ว า ม แ ก ร ่ง ส ์า น ร ับ พ า ร า ม ิเต อ ร ์แ ส ด ง ต ำ แ ห น ่ง ค ือ**

$$
M_{bi}(X) = \frac{\sum_{i=1}^{n} X_{i}W_{bi}(U_{i})}{\sum_{i=1}^{n} W_{bi}(U_{i})}
$$
  
เมื่อฟังก์ขึ้นถ่งเข้าเทนัก กือ  

$$
W_{bi}(U_{i}) = (1-U_{i}^{2})^{2} \; ; \; |U_{i}| < 1
$$

$$
= 0 \; ; \; U_{i}
$$
เป็นก่อื่น ๆ
$$
U_{i} = \frac{(X_{i} - m)}{c \, MAD}
$$

$$
c \quad u \text{m}
$$
 ท่าดงที่เป็นบังก

**(2.1.2)ตัวประมาณค่าที่ไตัจากวิธีมูตสแตรปสำหรับพาร ณเตอรแสดงตำแหน่ง ตัวประมาณที่ไต้จากวิธีมูตสแตรปฝ็ขั้นตอนดังนี้ ขั้นตอนที่1 ทำการสร้างข้อมูลใหมการแจกแจงตามที่ต้องการศึกษาX,~ F ; i = 1,2 5 ..., ท (มอ F เป็นก ารแจกแจงที่ต้องการศึกษา** ขั้นตอนที่ 2 จากค่า  $X_1, ..., X_n$ ทำการสุ่มตัวอย่างขนาด n แบบใส่คืนได้  $X_1^*, ..., X_n^*$  $\vec{w}$  <sup>*X*  $^*$ </sup> คือตัวอย่างที่สุ่มได้ตัวที่ j จากข้อมูล  $X_1,..., X_n$ **ขั้นตอนที่ 3 น่าค่าข้อมูล** *> -' X ท* **ไปคำนวณาทค่าเฉลี่ยและค่าม'ธยฐาน 1. ค่าเฉลี่ยบอ**ะช้อมูล  $X_1^*,...,X_n^*$  คือ  $\overline{X}^* = \frac{\sum_{i=1}^n X_i^*}{\sum_{i=1}^n X_i^*}$  $2.$  ค่ามัธยฐานของข้อมูล  $X_1^*,...,X_n^*$  คือ **2.1ทำการเรียงข้อมูล** *■■■'X n* **จากนัอยไปมาก** 2.2 ค่ามัธยฐานของข้อมูล  $X_1^*,...,X_n^*$  คือ

$$
\widetilde{X}^* = \frac{\frac{X_{\binom{n}{2}}^* + X_{\binom{n}{2}+1}^*}{2}}{2}
$$
\n  
\n
$$
\frac{X_{\binom{n}{2}}^*}{\binom{n}{2}} = \lim_{n \to \infty} \frac{n}{n}
$$
\n  
\n
$$
\frac{X_{\binom{n}{2}+1}^*}{\binom{n}{2}} = \lim_{n \to \infty} \frac{n}{n}
$$
\n  
\n
$$
\frac{n}{2} + 1
$$

**■ ขั้นตอนที่ 4 ทำตามขั้นตอนที่** 2 **- 3 เท่ากับจำนวนครังที่ต้องการทำ'มูตสแตรป ข้นตอนที่ 5 หาค่าเฉลี่ยของค่าประมาณที่ไต้จากข้นตอนที่ 3 ดังนันตัวประมาณที่ไต้**

**จากวิธีบูตสแตรป คือ**

$$
BMLAN = \frac{\sum_{j=1}^{B} \overline{X}_{j}^{*}}{B}
$$
  

$$
BMLDIAN = \frac{\sum_{j=1}^{B} \widetilde{X}_{j}^{*}}{B}
$$

**เมื่อ B แทน จำนวนครั้งของการทำ'มูตสแตรป**

 $(2.1.3)$  ตัวประมาณก่าที่ไม่เอนเอียงสำหรับพารามิเตอร์แสดงดำแหน่ง

**ตัวประมาณที่ไม่เอนเอียงในก เรวิจัยครั้งนี้ไต้พิจารณาตัวประมาณค่า 2 ตัว คือ**

**1. ค่าเฉลี่ยของข้อมูล คือ**

$$
\overline{X} = \frac{\sum_{i=1}^{n} X_i}{n}
$$

**2. ค่ามัธขฐานข่องข้อมูล**

**2.1 ทำการเรียงข้อมูลจากน้อยไปมาก**

**2.2 ค่ามัธยฐานข่องข้อมูล คือ**

$$
\widetilde{X} = \frac{X_{(\frac{n}{2})} + X_{(\frac{n}{2}+1)}}{2}
$$

**เมื่อ**

$$
X_{(\frac{n}{2})}
$$
<sub>1</sub>|\n<sub>1</sub>\n1

\n1

\n1

\n1

\n1

\n1

\n1

\n1

\n1

\n1

\n1

\n1

\n1

\n1

\n1

\n1

\n1

\n1

\n1

\n1

\n1

\n1

\n1

\n1

\n1

\n1

\n1

\n1

\n1

\n1

\n1

\n1

\n1

\n1

\n1

\n1

\n1

\n1

\n1

\n1

\n1

\n1

\n1

\n1

\n1

\n1

\n1

\n1

\n1

\n1

\n1

\n1

\n1

\n1

\n1

\n1

\n1

\n1

\n1

\n1

\n1

\n1

\n1

\n1

\n1

\n1

\n1

\n1

\n1

\n1

\n1

\n1

\n1

\n1

\n1

\n1

\n1

\n1

\n1

\n1

\n1

\n1

\n1

\n1

\n1

\n1

\n1

\n1

\n1

\n1

\n1

\n1

\n1

\n1

\n1

\n1

\n1

\n1

\n1

\n1

\n1

\n1

\n1

\n1

\n

**(2.2)ตัวประมาณค่าพารามิเตอร์แสดงสเกถ แบ่งเป็น (2.2.1) ตัวประมาณค่าที่มิกวามแกร่งสำหรับพารามิเตอน์เสดงสเกล**

hatทินคให้
$$
d_i = |X_i - m|
$$
 MAD = med {d<sub>1</sub>, d<sub>2</sub>, ..., d<sub>n</sub>}  
เมื่อ X<sub>i</sub> \n**unu ข้อมูลตัวที่** i  
m \n**unu ค่ามัชชูานของข้อมูล X<sub>i</sub>**  
 MAD \n**unu ค่ามัชชูานของข้อมูล d<sub>i</sub>**  
โดยตัวประเทศที่มีความแกว่งสำหรับพารามิเคอร์แสดงสเกลคือ  
\n
$$
S_{mb,c} = \frac{n}{(n-1)^{\frac{1}{2}}}\left[\sum_{|U_i|=1}((X_i - m)^2 W_{bi}(U_i))^2\right]^{\frac{1}{2}}
$$
  
\nเมื่อฟิงก์ชันถ่วงน้ำหนัก คือ

$$
W_{hi}(U_i) = (1 - U_i^2)^2 \quad ; \quad |U_i| < 1
$$
  
= 0 \quad ; \quad U\_i \text{ if } u \text{ in } \mathfrak{q}  

$$
U_i = \frac{(X_i - m)}{c \text{ MAD}}
$$

**C แ ท น ค ่า ค ง ท ี่ท ี่เป ีน บ ว ก**

$$
S_{\text{max}} = \frac{n * 2.1 * MAD}{(n-1)^{\frac{1}{2}}} \tan \text{gen}^{-1} \left( \frac{\left[ \sum_{|U_i| \leq \pi} \sin^2(U_i) \right]^{1/2}}{\left| \sum_{|U_i| \leq \pi} \cos(U_i) \right|} \right)
$$

เมื่อฟังก์ชันถ่วงน้ำหนักอยู่ในรูป

$$
\Psi(U_i) = \sin(U_i) \qquad ; \quad |U_i| \le \pi
$$
  
=  $\rho$  ;  $U_i$  if  $u_i$  if  $u_i$  if 

**C แ พ น ค ่า ค ง ท ี่ท ี่เป ็น บ ว ก**

**\_ 1/ ^**

**(2.22)ตัฟระมาณค่าที่ได้จากวิธีมูตสแตรปส์าห่รันพารามีเตอฑ์เสดงสเกล ขันตอนที่ 1 ทำการสร้างข้อมูลให้มีการแจกแจงตามที่ด้องการศึกษา Xj ~ F ; i = 1, 2 , 11 เมล F เห้นกไรแจกแจงที่ด้องการศึกษา**

 $\tilde{\tilde{w}}$ นตอนที่ 2 จากค่า $X_1, ..., X_n$ ทำการสุ่มตัวอย่างขนาด n แบบใส่คืนได้ $X_1^*,...,X_n^*$  $\mathbf{u}^{\mathbf{i}}_{\mathbf{j}}$ อ $\mathbf{v}^{\mathbf{j}}$  คือตัวอย่างที่สุ่มได้ตัวที่ j จากข้อมูล  $\mathbf{x}_{\mathbf{i}},...,\mathbf{x}_{\mathbf{n}}$ 

**ขั้นตอนที่ 3 ใ"ทค่า**ข้อมูล *X 1 , . . . , x "* '[1}^**ๅน■3ณฑๅท่ๅต ัj)1เระม!ณที่เอนเอี.ยง และไม, เอ**นเอียง

**I .ตัวประมาณค่าที่เอนเอียง คือ**

$$
SD^* = \sqrt{\frac{\sum_{i=1}^{n} (X_i^* - \bar{X}^*)^2}{n-1}}
$$

**2. ตัวประมาณค่าที่ไใiเอนเอียง คือ**

$$
UNSD^* = \frac{\Gamma\left(\frac{n-1}{2}\right)}{\Gamma\left(\frac{n}{2}\right)}\sqrt{\frac{\sum_{i=1}^n (X_i^* - \overline{X}^*)^2}{2}}
$$

**เมื่อ X; แทน ค่าข้อมูลตัวที่ i**

$$
\overline{X}^* = \frac{\sum_{i=1}^n X_i^*}{n}
$$

$$
\Gamma(n) = (n-1)!
$$

$$
\Gamma(\frac{1}{2}) = \sqrt{\pi}
$$

**ขั้นตอนที่ 4 ทำต เมขั้นตอนที่ 2 - 3 เท่ากับจำนวนครั้งที่ด้องการทำ'มูตสแตรป ขั้นตอนที่ 5 หาค่าเนถี่ยของค่าประมาณที่ได้จากขั้นตอนที่ 3 ดังนั้นตัวประมาณที่ได้**

**จ ไกวิธี'มูตสแตรป คือ**

$$
BSD = \frac{\sum_{i=1}^{B} SD^*}{B}
$$

$$
BUNSD = \frac{\sum_{i=1}^{B} UNSD^*}{B}
$$

**เมื่อ B แทน จำนวนครั้งของการทำมูตสแตรป**

**(2.2.3) ตัวประมาณที่\*อนเอียงสำหรับพารามิเตอร์แสดงสเกล**

**ตัวประมาณค่าที่เอนเอียงสำหรับพารามิเตอร์แสคงสเกล คือ**

$$
SD = \sqrt{\frac{\sum_{i=1}^{n} (X_i - \overline{X})^2}{n-1}}
$$

**ตัวประมาณค่าที่ไม,เอนเอียงสำใ!รับพารามิเตอร์แสดงสเกล คือ**

$$
UNSD = \frac{\Gamma\left(\frac{n-1}{2}\right)}{\Gamma\left(\frac{n}{2}\right)}\sqrt{\frac{\sum_{i=1}^{n}(X_i - \overline{X})^2}{2}}
$$

**เมอ X i แทน ค่าข้อมูลตัวที่ i**

$$
\overline{X} = \frac{\sum_{i=1}^{n} X_i}{n}
$$

**(3)คำนวณค่ากวามคลาดเคลื่อนกำลังสองเฉลี่ยของตัวประมาณค่าพารามิเตอร์แสดงตำแหน่ง และพารามิเตอร์แสดงสเกล จากตัวประม 1ณที่ฝ็ความแกร่ง ตัวประมาณที่ไค้จากวิธีบูตสแตรป และ ตัวประมาณที่ไม่เอนเอียงภายใต้ข้อมูลที่มิการแจกแจงแบบปกติที่มีค่ไผิดปกติ โคยมิการทำซา 500 รอบ ตังนี้**

$$
MSE = \frac{\sum_{i=1}^{500} (\hat{\theta}_i - \theta)^2}{500}
$$

**เลื่อ £ แทน ค่าพารามิเตอร์ที่ค้องการประมาณ**

 $\overline{\hat{\theta}}$  แทนค่าประมาณของพารามิเตอร์รอบที่ i

**ในการคำนวณความคลไดเคลื่อนกำลังสองเฉลี่ยของตัวประมาณค่าทุกตัวภายใต้สถานการณ์ ที่กำหนดไลยชุกสถานการณ์ยูวจัยจะทำการทดลองซํๅ 500 กรั้ง จนกรบทุกสล เนการณ์ ซึ๋ฌีฃั้นตอน สรูปเป็นผังงานตังรูปที่ 3.1**

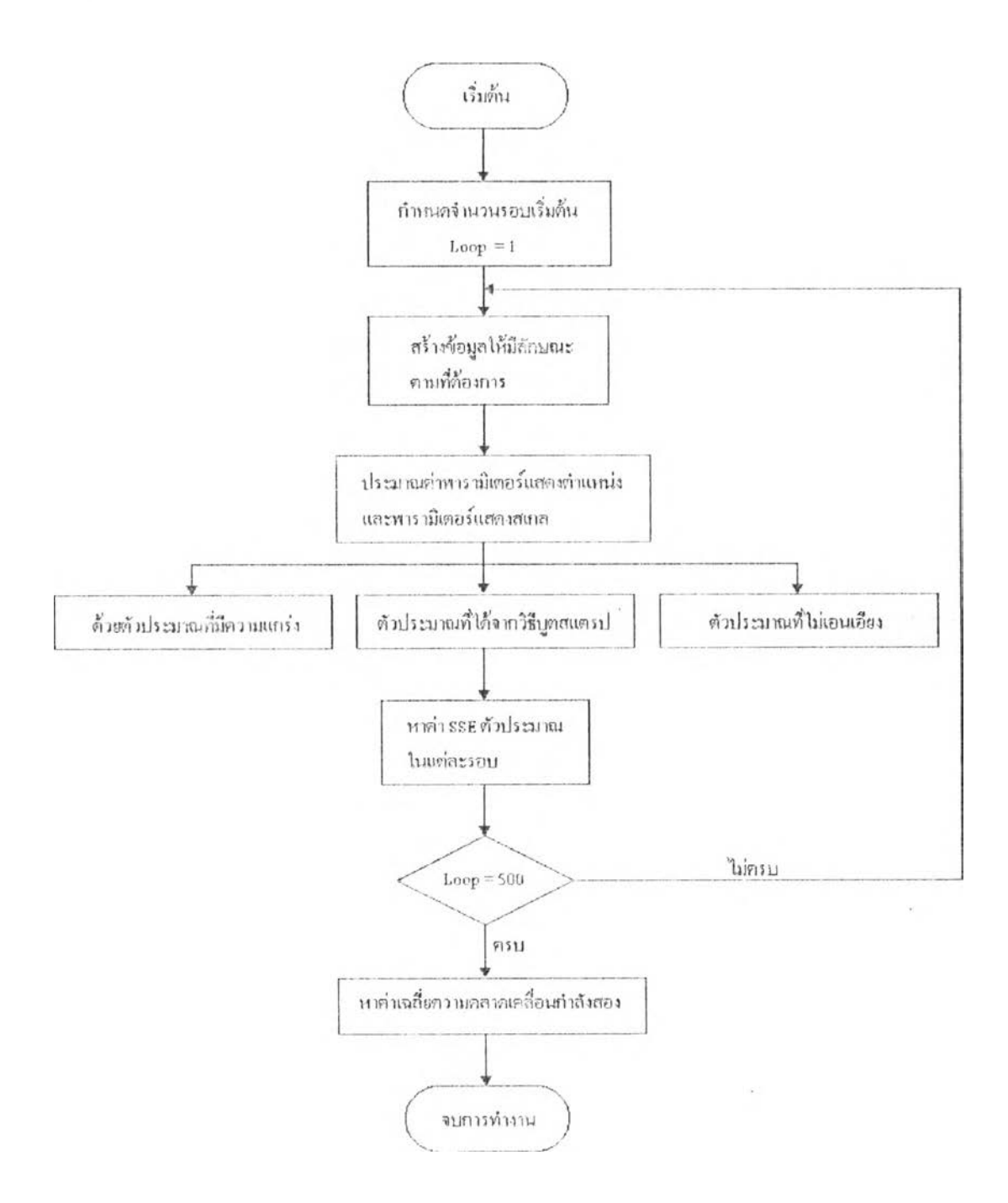

**รูปท 3.1 รูปแสคงผังงานสำหรับการหาความคลาด!คลื่อนกำลังสอง!ฉถี่ยของตัวประมาณ**

**(4) ทำกเรทเรียนเทียบความคถาดเคลื่อนกำลังสองเฉลี่ยของตัวประมาณค่าโดยการเปรยน เทขนนั้น ห้าตัวประมเทเก' เฅํวใดให้ค่าเฉลี่ยความคถาดเคลื่อนฅํ่าสุคในแต่ละสถานการณ์ แสดงว่าตัว ประมาณค่ ไนั้นเหมาะสมที่ใช้ในการประมาณค่าพารามิเตอร์แสดงตำแหน่ง และพารามิเตอร์แสดง สเกลในสถานการณ์นั้น**

**(5) สรุปผลการวิจัยในแต่ถะสถานการณ์**